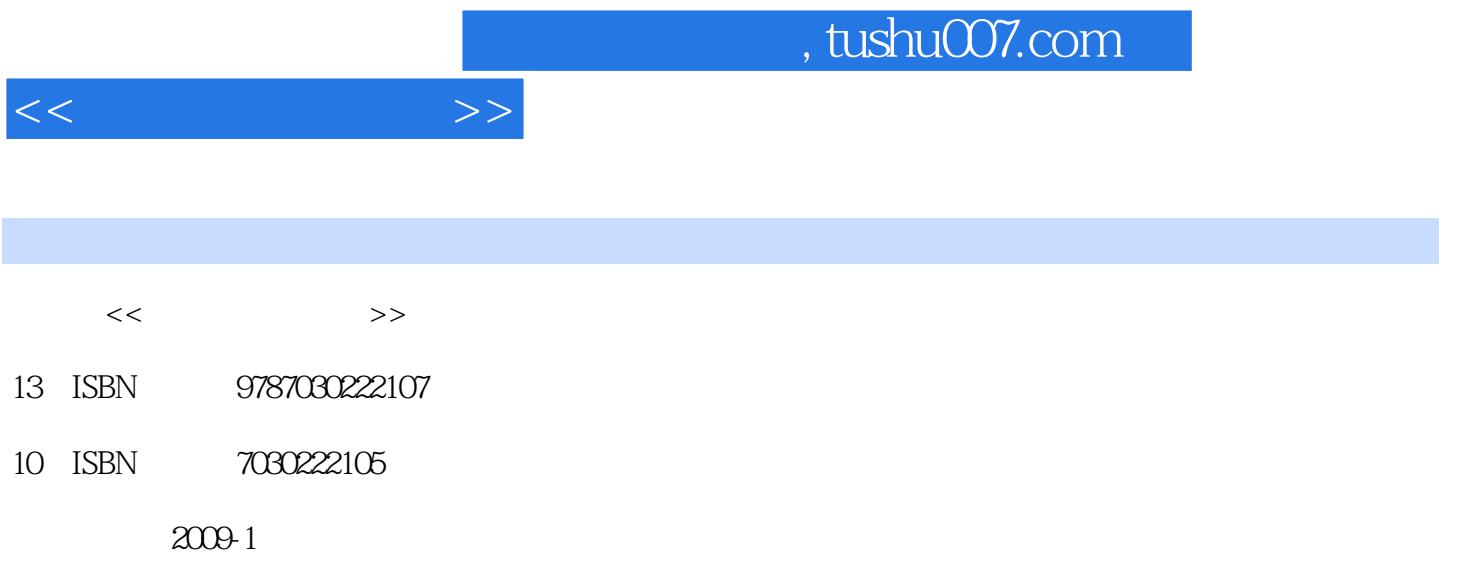

页数:286

PDF

更多资源请访问:http://www.tushu007.com

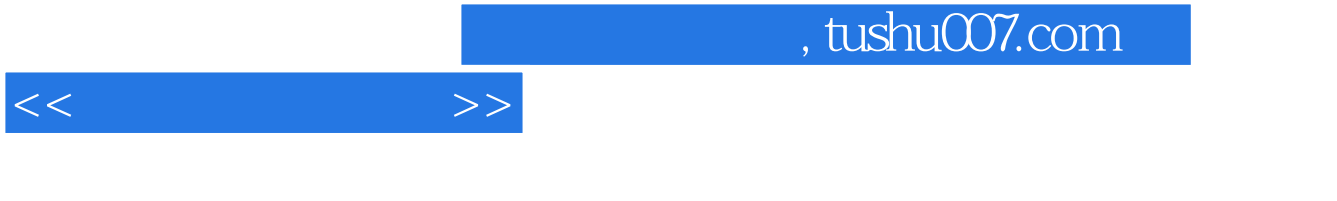

 $1$ 

 $2$ 

 $3$ 

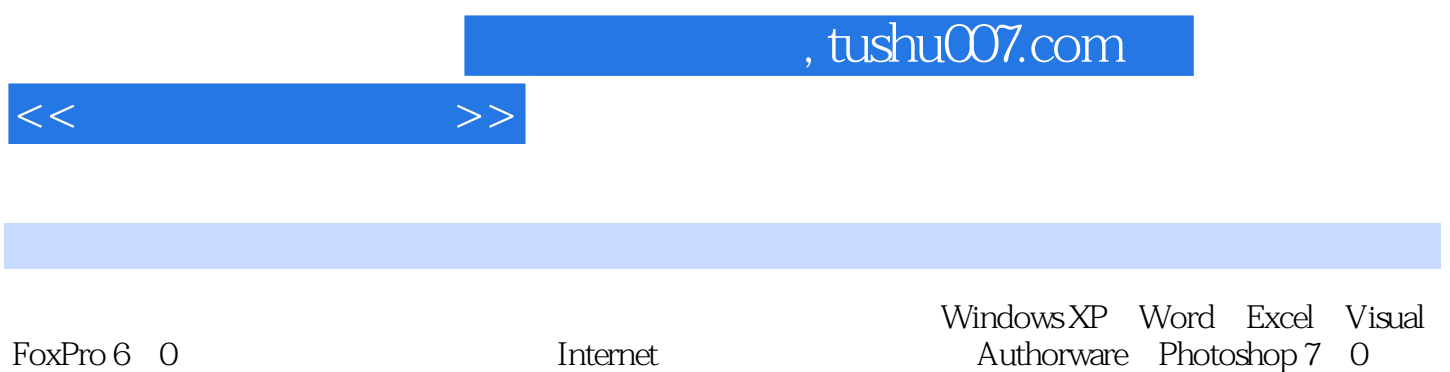

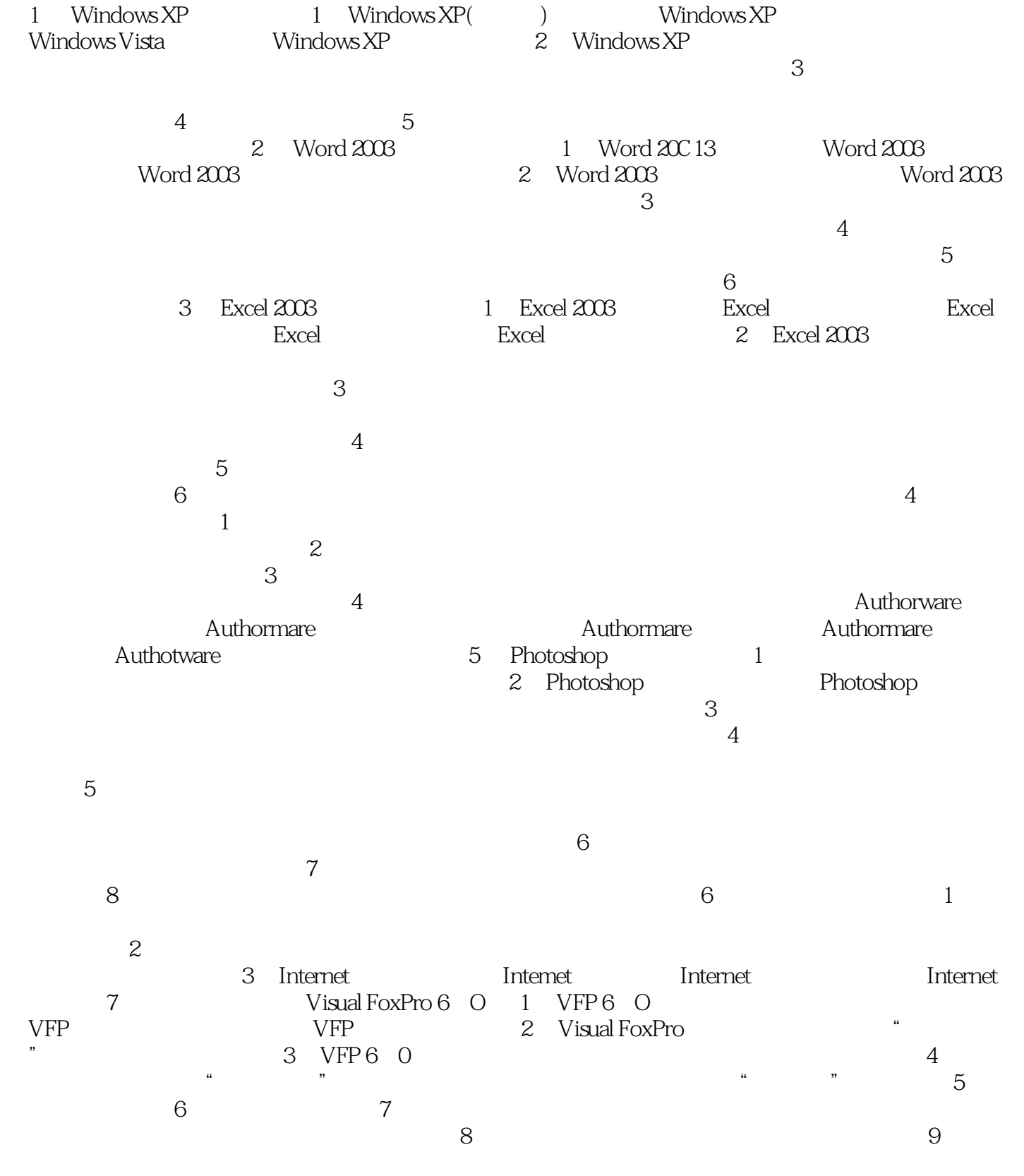

 $<<$  the set of  $>>$ 

 $10$ 

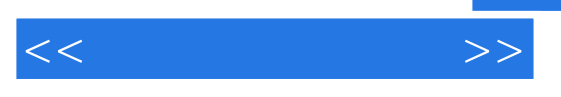

 $\sim$  $\lambda$ 

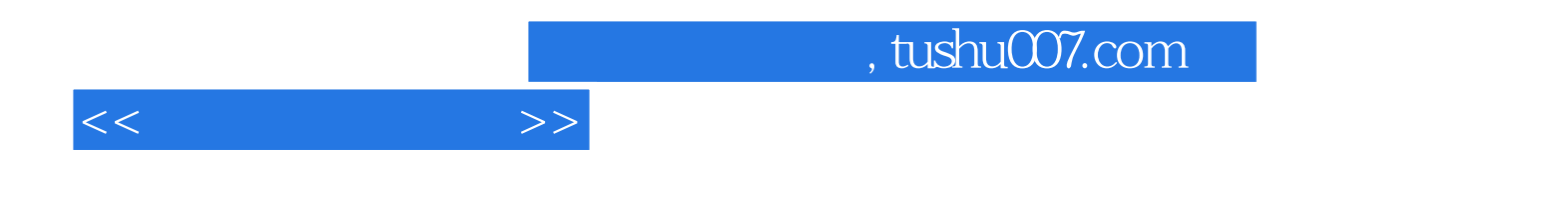

本站所提供下载的PDF图书仅提供预览和简介,请支持正版图书。

更多资源请访问:http://www.tushu007.com